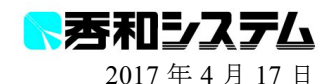

## 何となくコードを書いているけど とりあえず動くからいいや!

VBA を覚えたての頃ならいざ知らず、仕事で本格的に使いたいのなら、 そんな意識では絶対に行き詰まります。では、どうすればいいのか?

# 『ExcelVBA を実務で 使い倒す技術』

l

### **VBA** を仕事で使ってるんだけど、 逆に色々と手間がかかるようになった。 全然、楽になってないです。

もしも、あなたがそんな風に落胆しているのなら、それはあ まりにも勿体ない話です。

あなたは完全に、**VBA** のことを誤解している。

まず最初にすべきことは、一刻も早く 何となくコードを書いてるけど、 ちゃんと動からまあいいや。

そんなゆる~い意識を、捨て去ることです。

ExcelVBA を実務で活用し、その恩恵を最大限に受けるには 絶対に必要な要素があります。 それは、

#### 知識(テクニック)と、現場ならではの知恵(考え方とコツ)

この二つ。どちらが欠けても、VBA の真価は発揮できません。 本書では、そんな知識と知恵の両取りを、妥協することなく徹底的に追及していきます!

#### 『ExcelVBA を実務で使い倒す技術』目次と概要

◆目次

- 第 1 章 脱初級への第一歩は「道具である VBE」を使いこなす ことから
- 第2章 イミディエイトウィンドウの神髄
- 第 3 章 バグを制するものは VBA を制する
- 第 4 章 システムの成功と失敗の分かれ目は設計にあり
- 第 5 章 できる担当者のコーディングは発想からして違う
- 第 6 章 リーダブルコードで VBA を資産化する
- 第 7 章 「変化」への耐久性を持たせるための VBA の作法
- 第8章 VBA は個人作業のみならず「チーム」にも革命をもたらす E-mail: shimizu@shuwasystem.co.jp
- ◆著 高橋宣成
- ◆本体 1,800円 (税抜)
- ◆刊行日 2017年4月20日 (木)
- ◆ページ数 292 ページ
- ◆発行 株式会社秀和システム
- ◆お問い合わせ先

株式会社秀和システム 第四出版編集部 TEL: 03-6264-3093 FAX: 03-6264-3094

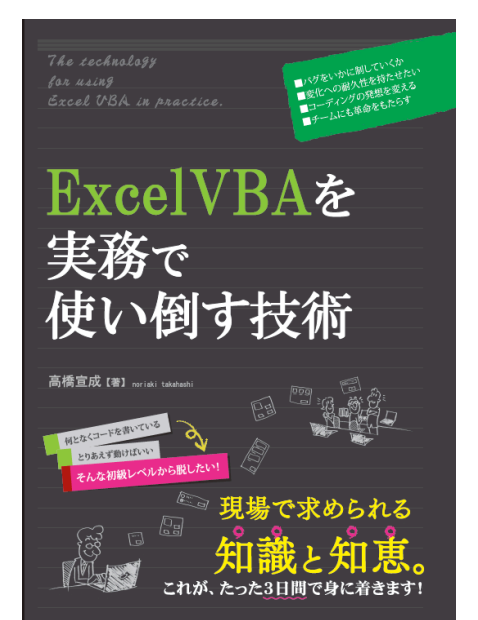